The Rust Programming Language

G.D. Ritter

March 2014

# The Rust Programming Language

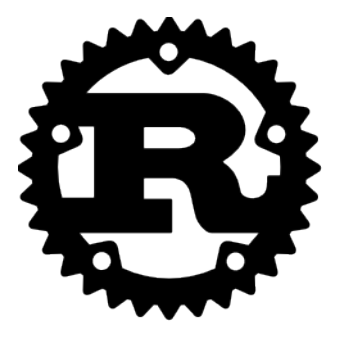

A new systems programming language being developed by Mozilla Research, with an emphasis on correctness while still allowing for very low-level programing by emphasizing *zero-cost abstractions*.

Low-Level Programming

# Low-Level Programming

I hate when I'm on a flight and I wake up with a water bottle next to me like oh great now I gotta be responsible for this water bottle

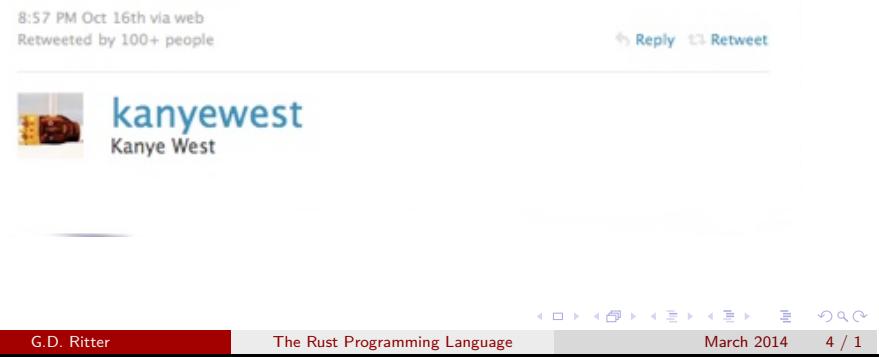

# Low-Level Programming

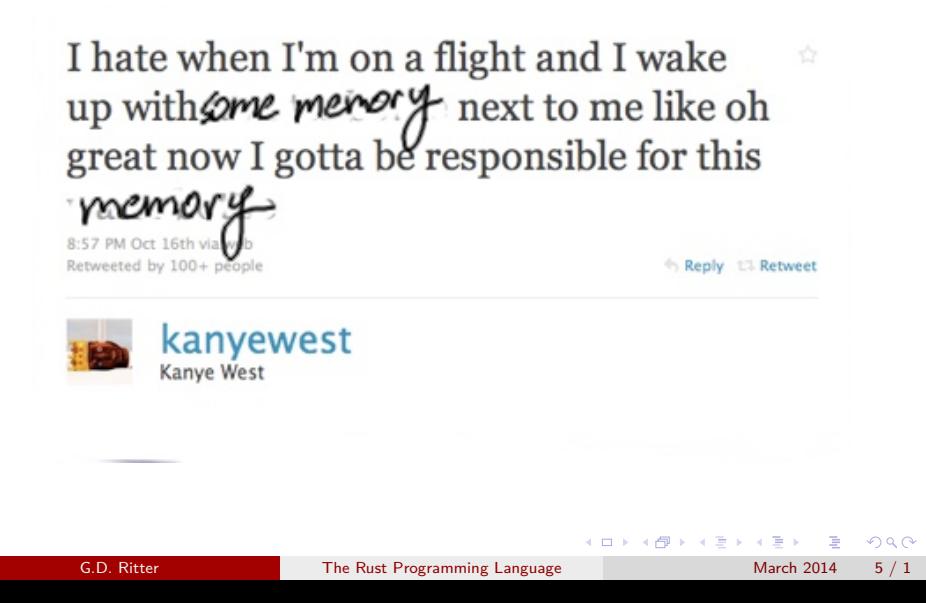

*System software is computer software designed to operate and control the computer hardware and to provide a platform for running application software, and includes such things as operating systems, utility software, device drivers, compilers, and linkers.*

*—Wikipedia*

*"Systems programs" means "programs where the constant factors are important". —Comment by neelk on Lambda the Ultimate*

```
.
Example Program
.
data Point = \{ x, y : Int \}addPoint : Point -> Point -> Point
addPoint p1 p2 = { x = p1.x + p2.x, y = p1.y + p2.y }main : ()
main = { let a = { x = 1, y = 2 }; let b = \text{malloc} \{ x = 4, y = 3 \}; print (addPoint a (deref b))
       ; free(b)
       }
```

```
.
                                                 .
                                                   .
                                                    .
                                                     .
                                                     .
                                                     .
                                                      .
                                                       .
                                                        .
                                                         .
                                                           .
                                                            .
                                                            .
.
.
.
.
.
                                                             .
                                                              .
                                                               .
                                                                .
                                                                  .
                                                                  .
                                                                    .
                                                                      .
                                                                      .
.
                                                                       .
.
C
.
.
}
typedef struct { int x, y; } point;
point add(point a, point b) {
  point result = {a.x + b.x, a.y + b.y };
  return result;
}
void main(int argc, char* argv[]) {
  point a = { 1, 2 };
  point* b = malloc(sizeof(point));
  b->x = 4; b->y = 3;point c = add(a, *b);
  printf("{.x = %d, .y = %d}\n", c.x, c.y);
  free(b);
       G.D. Ritter The Rust Programming Language
```

```
.
                                                     .
                                                      .
                                                        .
                                                         .
                                                         .
                                                         .
                                                          .
                                                           .
                                                            .
                                                             .
                                                              .
                                                                .
                                                                .
.
.
.
.
.
                                                                 .
                                                                  .
                                                                   .
                                                                    .
                                                                       .
                                                                       .
                                                                         .
                                                                           .
                                                                           .
.
C++.
}
struct point {
  int x, y;
  point(int _x, int _y) { x = _x; y = _y; }
  point add(point other) {
     return point(x + other.x, y + other.y);}
};
int main(int argc, char* argv[]) {
  point a(1, 2);
  point* b = new point(4, 3);point c = a.add(*b);
  std::cout << \lceil \cdot \rceil . x = \lceil \cdot \cdot \rceil < c.x;
  std::cout << ", .y = " << c.y << " }" << std::endl;
  delete b;
        G.D. Ritter The Rust Programming Language
```
.

```
.
Go
.
.
}
type Point struct { X, Y int }
func (a Point) add(b Point) Point {
    return Point{ a.X + b.X, a.Y + b.Y }
}
func main() {
   a := Point{1, 2}b := new(Point)b.X, b.Y = 4, 3fmt.Println(a.add(*b))
    // No free, because Go is garbage-collected
```

```
.
.
.
.
.
.
.
.
.
.
.
.
.
.
.
.
.
.
.
.
.
.
.
.
.
.
.
.
.
.
.
.
.
.
.
.
.
.
.
.
.
.
.
.
.
.
.
.
.
.
.
.
.
.
.
.
.
.
.
.
 .
D
.
 .
}
struct Point {
  int x, y;
 Point add(Point other) {
     return Point(this.x + other.x, this.y + other.y);
  }
}
void main() {
  Point a = Point(1, 2);Point* b = cast(Point*)GC.malloc(Point.sizeof);
  b.x = 4; b.y = 3;
  writeln(a.add(*b));
  GC.free(b);
        G.D. Ritter The Rust Programming Language March 2014 11 / 1
```

```
.
.
.
.
.
.
.
.
.
.
.
.
.
.
.
.
.
.
.
.
.
.
.
.
.
.
.
.
.
.
.
.
.
.
.
.
.
.
.
.
.
.
.
.
.
.
.
.
.
.
.
.
.
.
.
.
.
.
.
.
 .
Nimrod
.
 .
dealloc(b)
type Point = tuple[x: int, y: int]
proc add(a: Point, b: Point): Point =
  (x: a.x + b.x, y: a.y + b.y)
var a : Point
var b : ptr Point
a = (x: 1, y: 2)b = cast[ptr Point](alloc(sizeof(Point)))
b.x = 4b.y = 3echo(add(a, b[]))
        G.D. Ritter The Rust Programming Language March 2014 12 / 1
```

```
.
.
.
.
.
.
.
.
.
.
.
.
.
.
.
.
.
.
.
.
.
.
.
.
.
.
.
.
.
.
.
.
.
.
.
.
.
.
.
.
.
.
.
.
.
.
.
.
.
.
.
.
.
.
.
.
.
.
.
.
 .
Rust
.
 .
}
struct Point { x: int, y: int }
impl Point {
     fn add(self, other: Point) -> Point {
           Point { x: self.x + other.x,
                     y: self.y + other.y }
      }
}
fn main() {
      let a = Point { x: 1, y: 2 };
     let b = ~Point { x: 4, y: 3 };
     println!("{:?}", a.add(*b));
        G.D. Ritter The Rust Programming Language March 2014 13 / 1
```
*It's like C++ grew up, went to grad school, started dating Haskell, and is sharing an office with Erlang… —Michael Sullivan*

```
.
                                                       .
                                                         .
                                                          .
                                                            .
                                                             .
                                                              .
                                                                .
                                                                 .
                                                                  .
                                                                   .
                                                                     .
                                                                      .
                                                                       .
                                                                        .
                                                                          .
                                                                            .
 .
Recursive Factorial
 .
 .
}
 fn fact1(n: int) -> int {
  if n \leq 0 {
    1
   } else {
   n * fact1(n-1)}
 .
Another Recursive Factorial
.
 .
}
fn fact2(n: int) -> int {
   match n {
    0 \Rightarrow \{ 1 \}\frac{1}{2} => { n * fact2(n-1) }
   }
        G.D. Ritter The Rust Programming Language
```
. . .

```
.
An Imperative Factorial
.
.
}
fn fact3(mut n: int) -> int {
 let mut res = 1;
  while (n > 0) {
   res *= n;
    n = 1;}
  res
```

```
.
.
.
.
.
.
.
.
.
.
.
.
.
.
.
.
.
.
.
.
.
.
.
.
.
.
.
.
.
.
.
.
.
.
.
.
.
.
.
.
.
.
.
.
.
.
.
.
.
.
.
.
.
.
.
.
.
.
.
.
.
One More Imperative Factorial
.
.
}
fn fact4(mut n: int) -> int {
   for i in range(1, n) { n *= i; }
   return n;
          G.D. Ritter The Rust Programming Language March 2014 17 / 1
```
. Tuples . . } { let t:  $(int, int, int) = (1, 2, 3);$ let  $(a,b,c)$  = t; let  $r = match t { (a,b,c) => a + b + c };$ 

```
.
Tuple Structs (i.e. named tuples)
.
.
}
struct T(bool, int);
fn f(t: T) \rightarrow int {
  let T(myBool, myInt) = t;
  return if myBool { myInt } else { -myInt };
```

```
.
Structs
.
.
}
struct Point { x: f64, y: f64 }
fn isOrigin1 (p: Point) -> bool {
  p.x == 0.0 & p.y == 0.0}
fn isOrigin2 (p: Point) -> bool {
  match p {
    Point { x: 0.0, y: 0.0 } => true,
                              \Rightarrow false
  }
```

```
.
Enums
.
.
}
enum Color { Red, Green, Blue }
enum Shape {
  Circle(Point, f64),
  Rectangle(Point, Point),
}
fn area(s: Shape) \rightarrow f64 {
  match s {
    Circle(\_, sz) => f64::consts::pi * sz * sz,
    Rectangle(p1, p2) \Rightarrow (p2.x - p1.x) * (p2.y - p1.y)}
```
. . . . . . . . . . . . . . . . . . . . . . . . . . . . . . . . . . . . . . . . . . . . . . . . . . . . . . . . . . . .

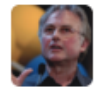

**Richard Dawkins O** @RichardDawkins

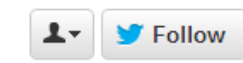

I hate the neologism "owned" for "scored a victory over". I have no intention of owning anyone, and nobody will ever own me.

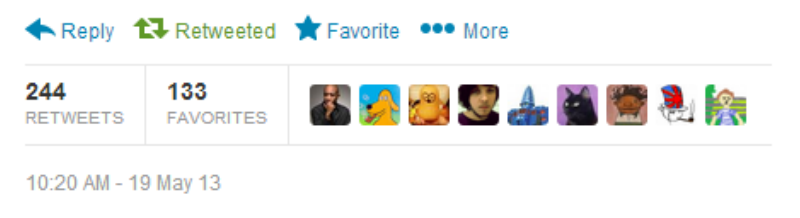

```
.
"Owned" Pointers
.
```

```
.
}
fn main() {
 let x: \ -[int] = -[1,2,3];/* x in scope */{
   let y: \ -[int] = -[4, 5, 6];/* x, y in scope */}
 /* x in scope */
```

```
.
"Owned" Pointers
.
.
fn main() {
  let x: \sim[int] = \sim[1,2,3]; // malloc |----+<br>/* ... */ //
  /* \ldots */\{ // \} |
   let y: \text{~[int]} = \text{~[4,5,6]}; // malloc \text{~[--]}/* \ldots */ \qquad 1)} // free <---+ |
 /* ... */ / // / // / // / // / // / // / // / // / // / // / // / // / // / // / // / // / // / // / // / // / // / // / // / // / // / // / // / // / // / //
                                  } // free <------+
```

```
.
"Owned" Pointers
.
.
}
fn f0() \rightarrow ~[int] {
  return ~[1,2,3]; // returning ownership
}
fn f1() \rightarrow \sim [int] {
 let a = -(1,2,3);
  let b = a;
  return a; // error: use of moved value: `a`
}
fn f2() \rightarrow \sim [int] {
 let a = -(1,2,3];
 let b = a.clone();
  return a; // fine now; `a` and `b` both valid
```

```
.
"Owned" Pointers
.
}
#[deriving(Clone)]
enum List<T> { Cons(T, ~List<T>), Nil }
fn f3() \rightarrow ~List<int> {
 let mut a = \nuCons(1, \nuCons(2, \nuNil))
  /* a is mutable */let b = a;
  /* can no longer use a, b is immutable */
  let mut c = b.close();/* can use both b and c */
  return b;
```

```
.
Dispreferred Style
.
.
}
type t8 = (u32,u32,u32,u32,u32,u32,u32,u32);
fn eight_nums() \rightarrow ~t8 {
(1,2,3,4,5,6,7,8)}
fn main() {
 let t: -t8 = eight_nums();
  /* ... */
```

```
.
Preferred Style
.
.
}
type t8 = (u32,u32,u32,u32,u32,u32,u32,u32);
fn eight_nums() -> t8 {
 (1,2,3,4,5,6,7,8)
}
fn main() {
 let t: -t8 = -eight\_nums();
  /* ... */
```

```
.
References
.
.
}
{
  let p = Point { x: 1.2, y: 3.4 };
 let q = k p;
  // both p and q usable
}
{
  let q = & Point { x: 1.2, y: 3.4 };
}
{
  let p = Point { x: 1.2, y: 3.4 };
  let r = k p.x;
```

```
.
References
.
.
}
fn eq(xl: ~List<int>, yl: ~List<int>) -> bool {
 /* elided */
}
fn main() {
  let 11 = -Cons(1, -Cons(2, -Nil));let 12 = -Cons(3, -Cons(4, -Nil));println!("{}", eq(l1, l2));
  println!("{:?}", l1);
```

```
.
References
.
.
}
fn eq(xl: ~List<int>, yl: ~List<int>) -> bool {
  /* elided */
}
fn main() {
  let 11 = -Cons(1, -Cons(2, -Nil));let 12 = -Cons(3, -Cons(4, -Nil));println!("{}", eq(l1, l2)); // ownership of l1 and l2
                              // moves to eq function
 println! ("{:?}", 11); // error: use of moved value!
```

```
.
References
.
.
}
fn eq(xl: ~List<int>, yl: ~List<int>) -> bool {
  /* elided */
}
fn main() {
  let 11 = -Cons(1, -Cons(2, -Nil));let 12 = -Cons(3, -Cons(4, -Nil));println!("{}", eq(l1.clone(), l2.clone()));
  println!("{:?}", l1);
```

```
.
References
.
.
}
fn eq(xl: &List<int>, yl: &List<int>) -> bool {
 /* elided */
}
fn main() {
  let 11 = -Cons(1, -Cons(2, -Nil));let 12 = -Cons(3, -Cons(4, -Nil));println!("{}", eq(l1, l2));
  println!("{:?}", l1);
```
. References .

```
.
}
fn eq(xl: &List<int>, yl: &List<int>) -> bool {
 match (xl, yl) {
   (kNil, kNil) \Rightarrow true,(kCons(x, -ref xs), kCons(y, -ref ys))if x == y => eq(xs, ys),
    (\_ , \_ ) \Rightarrow false
 }
```
. References .

```
.
}
fn eq<T: Eq>(xl: &List<T>, yl: &List<T>) -> bool {
 match (xl, yl) {
   (kNil, kNil) \Rightarrow true,(kCons(x, -ref xs), kCons(y, -ref ys))if x == y => eq(xs, ys),
    (\_ , \_ ) \Rightarrow false
 }
```
. References and Lifetimes .

```
.
}
{
 let a = -5;
 let mut p = ka;
 {
 let b = -8;
 p = \&b;}
println!("{}", **p)
```
```
.
References and Lifetimes
.
.
} // free <-----+
{
 let \ a = -5; \qquad // \ \text{malloc} \ |---+let mut p = k a; // |
 \{ // \|let b = -8; // malloc |-+|p = k b; // | |
 } // free <---+ |
 println!("{}", **p) // |
```

```
.
References and Lifetimes
.
.
}
{
 let a = -5;
 let mut p = ka;
 {
  let b = -8;
  p = &b; // error: borrowed value does
          // not live long enough
 }
 println!("{}", **p)
```

```
.
References, Pointers, Mutability
.
.
}
{
 let mut x = -5;
 *x = *x + 1;{
   let y = kx;
   /* x is not mutable for the rest of this block */
 }
/* x regains mutability */
```

```
.
References, Pointers, Mutability
.
.
}
enum IntList {
  Cons { head: int, tail: ~IntList },
  Nil,
}
{
  let mut lst = \simCons { head: 5, tail: \simNil };
  {
    let y = \&(lst.head); // or \& ((*lst).head)
    lst = -Nil;println!("{}", y);
  }
```

```
.
References, Pointers, Mutability
.
.
}
enum IntList {
  Cons { head: int, tail: ~IntList },
  Nil,
}
{
  let mut lst = \simCons { head: 5, tail: \simNil };
  {
    let y = \&(lst.head);
    lst = -Nil;println!("{}", y); // BAD
  }
```

```
.
Named Lifetimes
.
.
}
fn tail<T>(lst: &List<T>) -> &List<T> {
 match *lst {
    Nil => \&Nil,
    Cons(\_, \text{ref xs}) \Rightarrow xs}
```

```
.
Named Lifetimes
.
fn tail<'s, T>(lst: &'s List<T>) -> &'s List<T> {
```

```
.
}
 match *lst {
  Nil => kNil,
  Cons(\_, \text{ref xs}) \Rightarrow xs}
```

```
Reference Counting
.
}
use std::rc::Rc;
{
 let x = RC::new([1,2,3]);let y = x.clone(); // two references, one vector
 assert!(x.ptr_eq(y));
 assert!(*y.borrow() == [1,2,3]);
```
## . Garbage Collection

```
.
.
.
.
.
.
.
.
.
.
.
.
.
.
.
.
.
.
.
.
.
.
.
.
.
.
.
.
.
.
.
.
.
.
.
.
.
.
.
.
.
.
.
.
.
.
.
.
.
.
.
.
.
.
.
.
.
.
.
.
.
.
}
use std::gc::Gc;
{
    let x = GC::new([1,2,3]);// etc.
```
G.D. Ritter The Rust Programming Language March 2014 44 / 1

```
.
C Pointers
.
.
}
use std::ptr::RawPtr;
#[link(name="foo")]
extern {
fn unsafe_get() -> *int;
}
fn safe_get() -> 0ption<int> {
  unsafe {
   let i = \text{unsafe\_get}();
    i.to_option()
  }
```
*[…] Lambdas are relegated to relative obscurity until Java makes them popular by not having them. —James Iry, "A Brief, Incomplete, and Mostly Wrong History of Programming Languages"*

```
.
Functions
.
.
}
fn main() {
  let x = 5;
  fn inner(y: int) \rightarrow int {
    return x + y;
  }
println! ("{}", inner(1));
```

```
Functions Do NOT Close Over Env
.
}
fn main() {
  let x = 5;
  fn inner(y: int) \rightarrow int {
    return x + y; // error: can't capture dynamic env
  }
 println!("{}", inner(1));
```
. Stack Closure . . } fn main() {  $let x = 5;$ let inner =  $|y|$  x + y; println!("{}", inner(1));

. Stack Closure with Type Annotations .

```
.
}
fn main() {
 let x = 5;let inner = |y: int| \rightarrow int \{ x + y \};
  println!("{}', inner(1));
```

```
.
.
.
.
.
.
.
.
.
.
.
.
.
.
.
.
.
.
.
.
.
.
.
.
.
.
.
.
.
.
.
.
.
.
.
.
.
.
.
.
.
.
.
.
.
.
.
.
.
.
.
.
.
.
.
.
.
.
.
.
 .
Stack Closures
.
 .
}
fn my_map<A,B>(f: |&A|->B, l: &List<A>) -> List<B> {
     match *l {
          Nil \Rightarrow Nil,Cons(ref x, "ref xs) =>
             Cons(f(x)), my_map(f, xs))}
}
fn main() {
     fn incr(x: kint) -> int { x + 1 }
     let l = -Cons(1, -Cons(2, -Cons(3, -Nil))));
     println!("{::?}", my_map(|x| x + 1, 1));println!("{:?}", my_map(incr, 1));
        G.D. Ritter The Rust Programming Language March 2014 51 / 1
```

```
.
Owned Closures
.
.
}
use std::task::spawn;
fn main() {
    let x = -5;
    spawn(proc() {
      println!("{}", x);
    });
   // x is now owned by the proc above
```
#### Methods

```
.
.
.
.
.
.
.
.
.
.
.
.
.
.
.
.
.
.
.
.
.
.
.
.
.
.
.
.
.
.
.
.
.
.
.
.
.
.
.
.
.
.
.
.
.
.
.
.
.
.
.
.
.
.
.
.
.
.
.
.
.
Methods on a Struct
.
.
}
use std::f64::{sqrt,pow};
struct Point { x: f64, y: f64 }
impl Point {
     fn magnitude(&self) -> f64 {
          sqrt(pow(self.x,2.0)+pow(self.y,2.0))
     }
     fn new((my_x, my_y): (f64, f64)) -> Point {
          Point { x: my_x, y: my_y }
     }
}
fn main() {
     let p = Point::new((2.0, 4.0));println! ("{}", p.magnitude());
        G.D. Ritter The Rust Programming Language March 2014 53 / 1
```
#### Methods

```
Methods on an Enum
.
}
impl<T> List<T> {
  fn is_empty(&self) -> bool {
    match self {
       \&Nil \qquad => true,
       \&\text{Cons}(\_, \_) \Rightarrow false,}
  }
```

```
.
Head of a List By Reference
.
.
}
fn head<'a, T>(lst: &'a List<T>) -> Option<&'a T> {
 match lst {
    \&Nil \qquad \qquad \Rightarrow \text{ None},
    &\text{Cons}(\text{ref hd}, \_) \Rightarrow \text{Some}(hd)}
```

```
.
Head of a List By Value
.
.
}
fn head<T>(lst: &List<T>) -> Option<T> {
 match lst {
    \&Nil \qquad \qquad \Rightarrow \text{ None},
    &\text{Cons}(\text{ref hd}, \_) \Rightarrow \text{Some(*hd})}
```

```
.
Head of a List By Value
.
.
}
fn head<T>(lst: &List<T>) -> Option<T> {
  match lst {
     \& Nil \& None,
    &\text{Cons}(\text{ref hd}, \_) \Rightarrow \text{Some(*hd})// cannot move out of dereference of & pointer
  }
```

```
.
Head of a List By Value
.
.
}
fn head<T: Clone>(lst: &List<T>) -> Option<T> {
 match lst {
    \&Nil \qquad \qquad \Rightarrow \text{ None},
    &\text{Cons}(\text{ref hd}, \_) \implies \text{Some}(hd.close())}
```

```
.
                                                     .
                                                     .
                                                       .
                                                       .
                                                        .
                                                         .
                                                          .
                                                          .
                                                           .
                                                           .
                                                            .
                                                            .
                                                             .
                                                              .
                                                               .
                                                               .
                                                                .
                                                                 .
                                                                 .
                                                                  .
                                                                   .
                                                                  .
.
.
.
.
.
.
.
.
                                                                    .
                                                                    .
                                                                     .
                                                                      .
                                                                      .
                                                                       .
                                                                       .
                                                                         .
                                                                            .
                                                                            .
.
Declaring Traits
.
.
}
trait Printable {
     fn print(&self);
}
impl Printable for int {
     fn print(&self) { println!("{}", *self) }
}
impl Printable for bool {
     fn print(&self) { println!("{}", *self) }
}
fn main() {
     5.print(); true.print();
        G.D. Ritter The Rust Programming Language
```
. . .

# . Using Multiple Traits .

```
.
}
fn print_head<T: Clone+Printable>(lst: &List<T>) {
    match lst {
          &Nil \Rightarrow { println! ("Nothing!") }
          &\text{Cons}(\text{ref hd}, \_) \Rightarrow {\text{hd}.\text{clone}}(\text{).print}() \}}
```

```
.
Static Dispatch
.
```

```
.
}
fn printAll<T: Printable>(vec: &[T]) {
    for p in vec.iter() { p.print() }
}
fn main() {
    printAll([1, 2, 3]);
```
# . Dynamic Dispatch .

```
.
.
.
.
.
.
.
.
.
.
.
.
.
.
.
.
.
.
.
.
.
.
.
.
.
.
.
.
.
.
.
.
.
.
.
.
.
.
.
.
.
.
.
.
.
.
.
.
.
.
.
.
.
.
.
.
.
.
.
.
.
}
fn print_all(vec: &[~Printable]) {
      for p in vec.iter() { p.print() }
}
fn main() {
      print_all([~1 as ~Printable, ~true as ~Printable]);
```
G.D. Ritter The Rust Programming Language March 2014 61 / 1

```
.
Tasks
.
}
fn main() {
   spawn(proc() {
     println!("Hello from another task!");
   });
   println!("Hello from the parent task!");
```
# . Communication .

```
.
}
fn main() {
   let (port, chan): (Port<int>, Chan<int>) = Chan::new();
    spawn(proc() {
        chan.send(some_computation());
    });
    some_other_computation();
   let result = port.recv();
```

```
.
Atomic Reference Counting
.
.
}
fn main() {
    let parent_copy = Arc::new(something_very_large());
    let (port, chan) = Chan::new();
    chan.send(parent_copy.clone());
    spawn(proc() {
        let task_copy = port.recv();
        task_copy.get().do_something();
    });
    parent_copy.get().do_something_else();
```

```
.
.
.
.
.
.
.
.
.
.
.
.
.
.
.
.
.
.
.
.
.
.
.
.
.
.
.
.
.
.
.
.
.
.
.
.
.
.
.
.
.
.
.
.
.
.
.
.
.
.
.
.
.
.
.
.
.
.
.
.
.
Failure
.
.
}
fn main() {
     let r : Result<int, ()> = try(proc() {
           if some_operation_succeeds() {
                 return 5;
           } else {
                 fail! ("Hark! An error!");
           }
     });
     match r {
           Ok(i) => println!("Got \}", i),
           Err() => println!("Hark!"),};
```
- A "crate" is a compilation unit; rustc produces a single crate if it is run (either a library or an executable.)
- A module is a grouping of definitions. Modules can be hierarchical and can be defined in a single file in mod  $\{ \ldots \}$  blocks, or in separate files.

```
.
main.rs
.
.
}
mod mylist {
    pub enum List<T> { Cons(T, ~List<T>), Nil }
    pub fn from_vec<T>(mut vec : \sim[T]) -> \simList<T> { ... }
    impl<T> List<T> {
        pub fn length(&self) -> int { ... }
    }
}
fn main() {
    let v = -[1,2,3];
    let l = ::mylist::from\_vec(v);/* ... */
```
mylist.rs or mylist/mod.rs .

```
.
}
mod mylist {
    pub enum List<T> { Cons(T, -List(T)), Nil }
    pub fn from_vec<T>(mut vec : -[T]) -> \simList<T> { ... }
    impl<T> List<T> {
        pub fn length(&self) -> int { ... }
    }
```
. main.rs .

```
.
                                                       .
                                                         .
                                                           .
                                                            .
                                                             .
                                                              .
                                                                .
                                                                 .
                                                                  .
                                                                   .
                                                                     .
                                                                      .
                                                                       .
                                                                        .
                                                                          .
.
}
mod mylist;
main() {
     let v = -[1,2,3];
     let l = :mylist::from\_vec(v);/* ... */
        G.D. Ritter The Rust Programming Language
```
. . . .

```
.
main.rs
.
.
}
use mylist::from_vec;
mod mylist;
main() {
   let v = -[1,2,3];
    let 1 = from\_vec(v);/* ... */
```
. Crate Metadata .

. #[crate\_type = "lib"];  $#[crate_id = "mycrate#1.2"]$ ;

. Requesting Crate Metadata . extern crate mycrate "mycrate#1.2";

. extern crate oldmycrate "mycrate#0.6";

The Future

## The Future

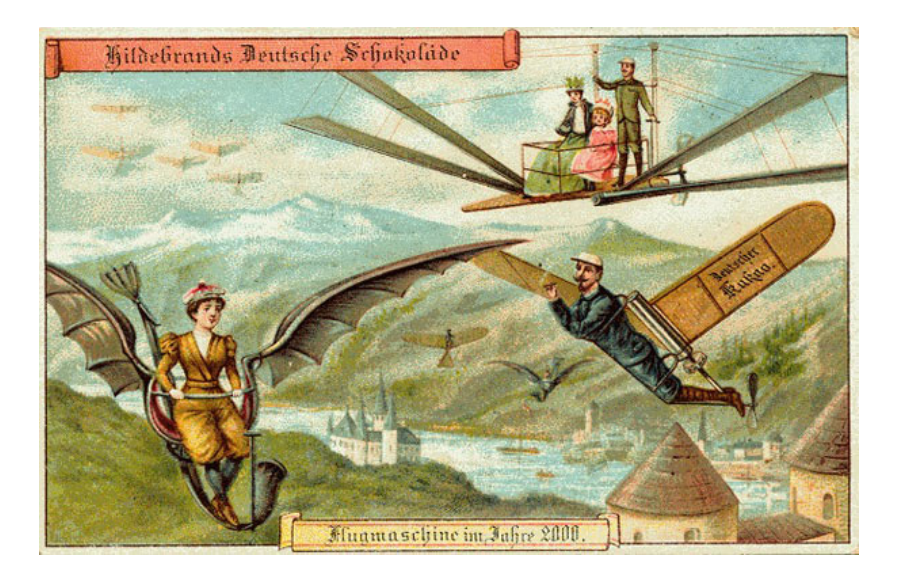
## The Future

## . Possible Syntax Changes .

- ~foo might become box foo
- ~[T] might become Vec<T>
- **·** Operator overloading

## . Possible Language Changes .

- **•** Speculations about inheritance, subtyping
- **•** Stronger restrictions on unsafe code

## . Standard Library Improvements ..

. Package Manager ..

. . . . . . . . . . . . . . . . . . . . . . . . . . . . . . . . . . . . . . . . . . . . . . . . . . . . . . . . . . . . G.D. Ritter The Rust Programming Language March 2014 73 / 1